### **Names** \_\_\_\_\_\_\_\_\_\_\_\_\_\_\_\_\_\_\_\_\_\_\_\_\_\_\_\_\_\_\_\_\_\_\_\_\_\_\_\_\_\_\_\_\_\_\_\_\_\_\_\_\_\_\_\_\_\_\_\_\_\_

## **Objectives:**

- 1) Design an active low-pass filter with desired LF gain and break frequency.
- 2) Predict magnitude response with hand-drawn Bode plot.
- 3) Compare predictions to MATLAB simulation and laboratory measurements
- 4) Compare predictions to laboratory measurements.

# **Deliverables**

- 1) Page with detailed design calculations
- 2) Hand-drawn straight-line Bode magnitude plot response predicted from model.
- 3) MATLAB-generated Bode magnitude plot.
- 4) Laboratory measurements of  $V_0/V_s$ .
- 5) Comparison of experimental data to calculated values *AND* to simulation (plot laboratory data on *both* on hand-drawn plot *AND* on MATLAB-generated plot).

# **Procedure**

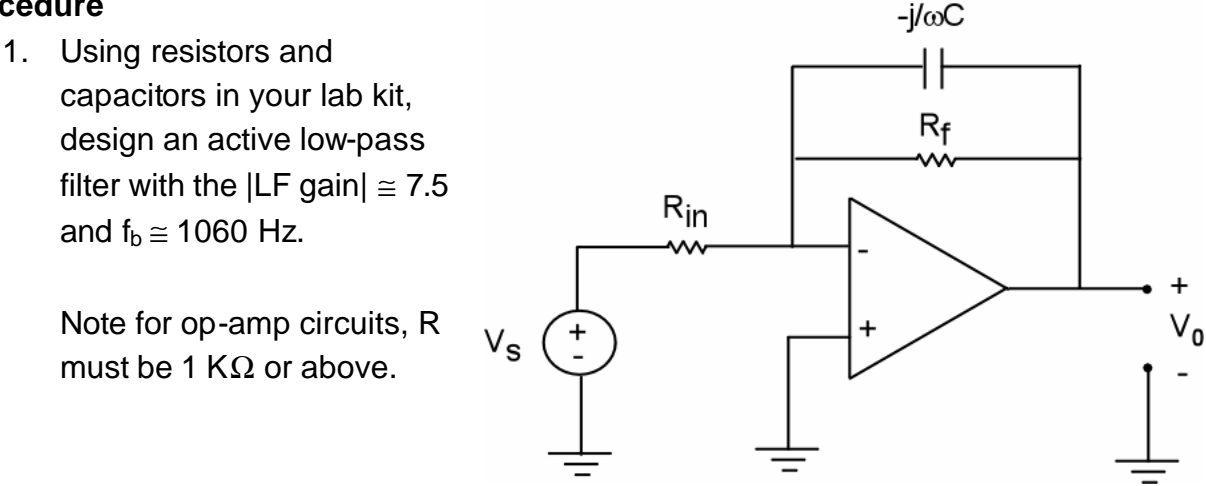

- 2. Measure  $R_{in} =$  \_\_\_\_\_\_\_,  $R_{i} =$  \_\_\_\_\_\_, and  $C =$  \_\_\_\_\_\_\_. Use these measured values when calculating model predictions and in producing MATLABgenerated plots.
- 3. Measure the **amplitude** of  $V_0$  for the frequencies indicated below. Adjust amplitude of  $V_s = 1V$  (2V peak-to-peak).

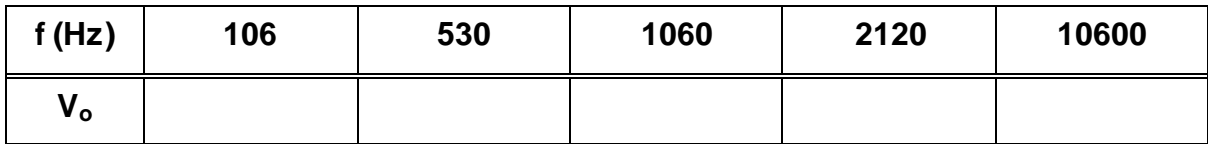

## **MATLAB Example 1**

$$
H(s) = \frac{s + 10}{s^2 + 40s + 10000}
$$

The MATLAB code for the above transfer function is  $\gg$  n=[1 10]; >> d=[1 40 10000];  $\Rightarrow$  h=tf(n,d); >> bode(h)

The resulting plot is shown below

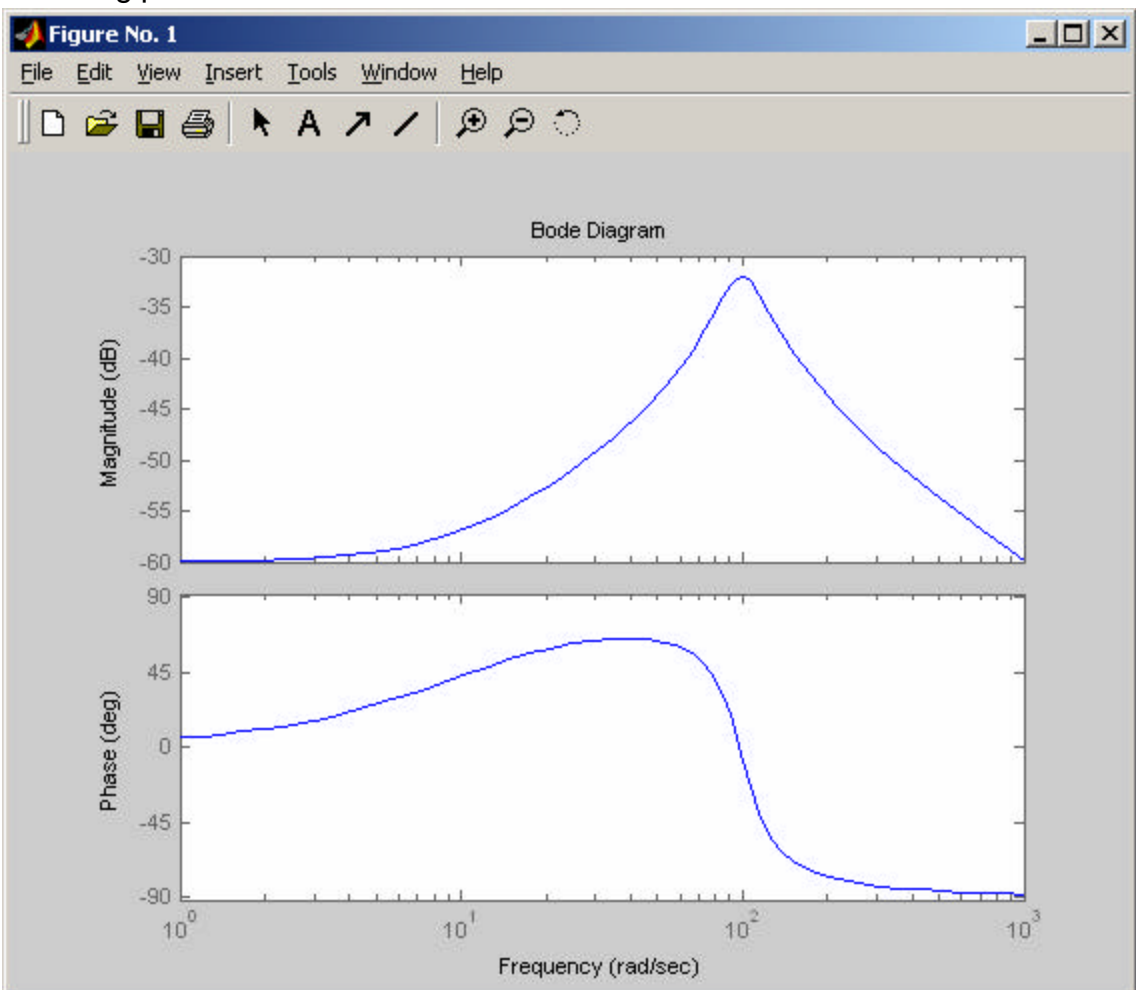

#### **MATLAB Example 1**

MATLAB m-file for a low-pass filter with a transfer function (LP gain=10,  $\omega_b$ =100 r/s.)

$$
TF = \frac{10}{\frac{s}{100} + 1}
$$

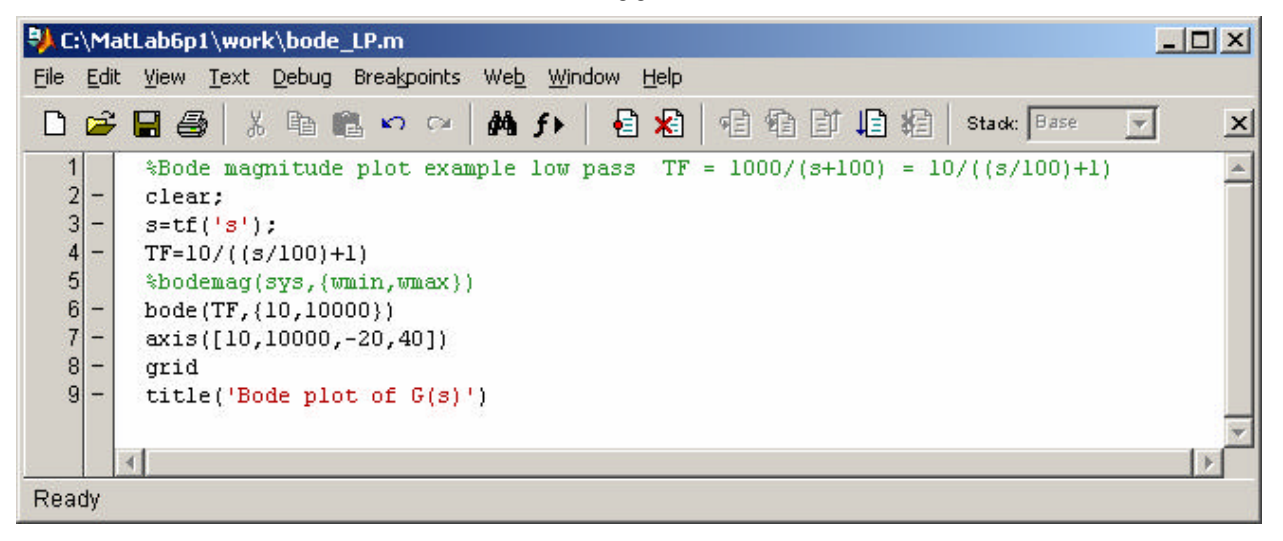

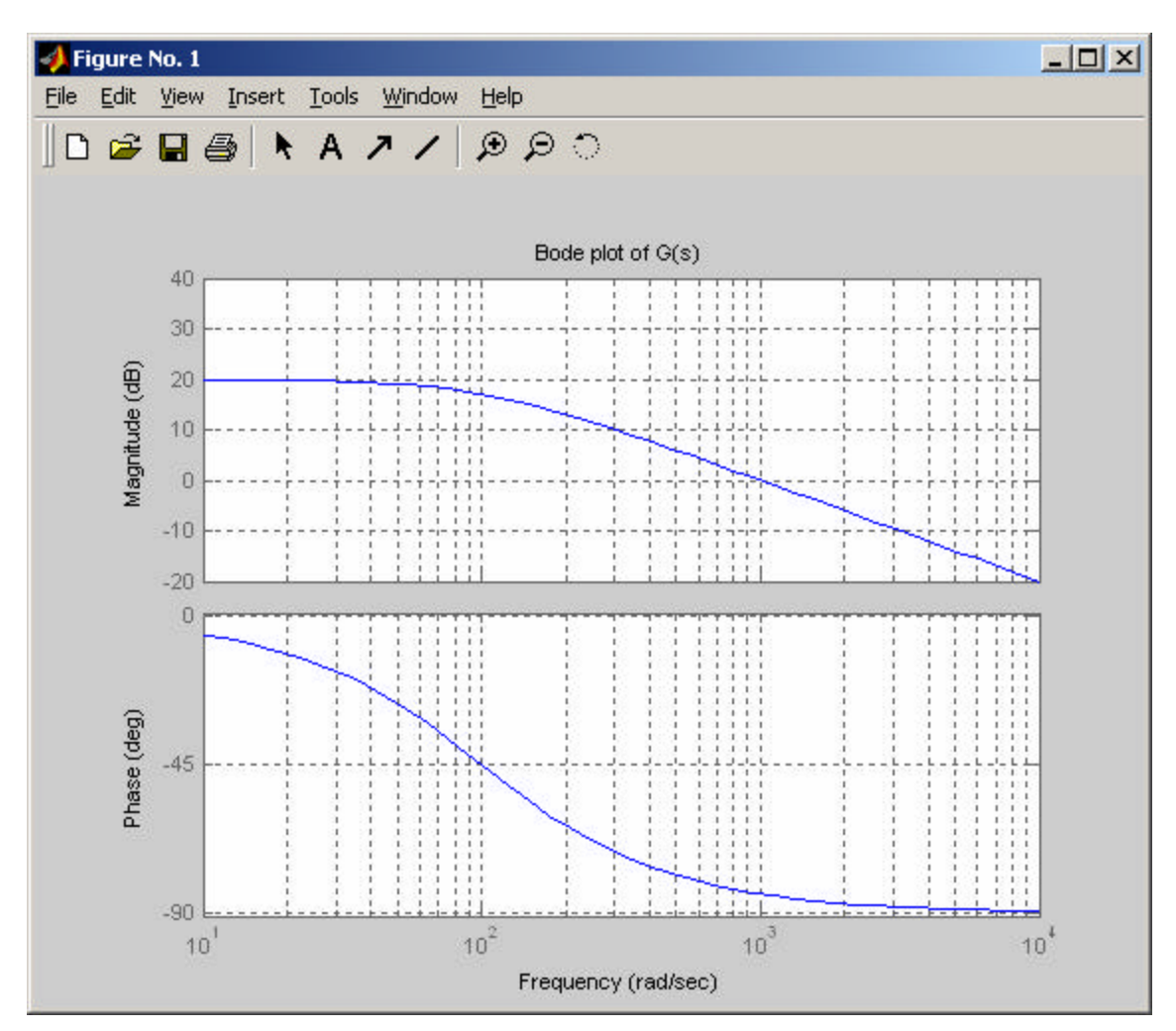